Malling Photographic Society Internal Competition Rules

# Introduction

The purpose of this document is to introduce all members, both new and existing, to the rules and procedures that will be applied to competitions held by Malling Photographic Society.

## **Contents**

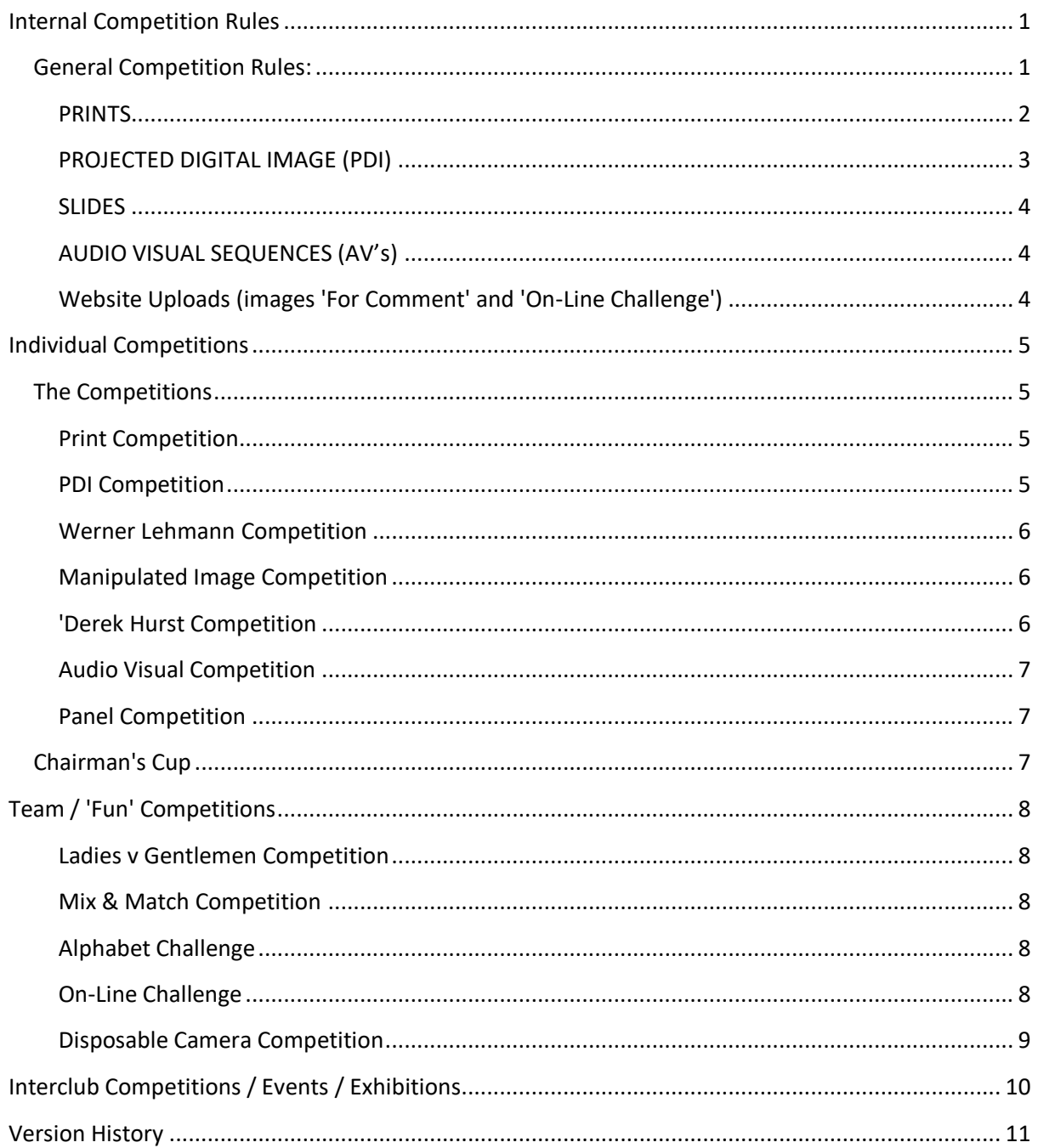

 $\hat{\mathbf{I}}$ 

ſ

## **Internal Competition Rules**

The following 'General Competition Rules' explains the rules applied to the 'formal' internal competitions held at Malling Photographic Society (MPS).

While every effort will be made to abide by these rules, circumstances may require the Competition Secretary to make changes at very short notice.

The rules are presented so as to comply with both Kent County Photographic Association (KCPA) and Photographic Alliance of Great Britain (PAGB) requirements.

Refer to each competition for any competition specific rules.

## **General Competition Rules:**

For the purpose of internal competitions an 'image' shall be defined as any Colour Print, Monochrome Print, Slide, Projected Digital Image (PDI) or Audio Visual (AV) sequence.

- 1. MPS accepts the use of digital imaging in all competitions (apart from the slide competition) provided that all the original component images are the exclusive work of the author. The use of copyright free images is not allowed.
- NOTE: The exception to this will be the start images used for the Manipulated Image competition, where the start images shall be provided and be either copyright free or provided with the copyright holders consent.
- 2. All submitted images must be wholly the work of the submitting member, or produced under the direction of the member.

Commercially produced prints, slides and mounts are acceptable

3. No image may be entered more than twice into internal competition during any twentyfour-month period - this covers all presentation formats. For example, the same colour print may be submitted twice but then cannot be submitted as a mono print or as a PDI. Similarly, an image submitted as a colour print then as a PDI then cannot be converted to mono then be submitted again as a mono print.

Images selected by captains or the committee for group or interclub competitions do not count towards this limit. Images entered into the 'On-Line Challenge' do not count towards this limit.

- NOTE: Images entered into each round of the Werner Lehmann competition must be 'NEW' images i.e. they must not have been previously entered into club competitions (they may, however, be used in subsequent competitions up to the two-submission limit).
- NOTE: Images used in the Panel Competition are **NOT** included in the image use count. An image may appear in more than one panel – panels must however be submitted as a full a set.
- 4. Re-use of parts of an image is considered acceptable. A previously submitted image that has had minor adjustments (i.e. been cropped) and re-submitted shall be considered as the same image
- 5. Re-submitted images will bear the same title where possible.
- 6. All competition entries shall be accompanied by a completed competition entry form, available from the website.
- 7. Final submission dates will be strictly adhered to (typically two weeks before competition date). Some judges like to preview the images; late entries will therefore not be accepted. Refer to the club's Programme and Website for details of closing dates.
- 8. Occasionally competitions may be oversubscribed i.e. there are too many images for the judge to give a fair assessment on each image in one evening. Under these circumstances some images will be withdrawn by the Competition Secretary. Entry forms are presented in a format that allows the member to rank their images in order or preference. Lowest ranked images will be the first to be withdrawn from the competition

entry pool.

- 9. A fee shall apply to each competition regardless of the number of images entered (or withdrawn if oversubscribed). Competition entry forms will identify competition fee. There is no entrance fee for junior members.
- 10. Images, materials and media shall be returned to the member after the competition has been judged.

While every care shall be taken by the club, and its members, the club will accept no responsibility for loss or damage incurred to materials and media submitted for competition.

- 11. Images will usually be scored out of 20 (in all competition formats). Refer to individual competitions for exceptions.
- 12. In the event of a tie in cumulative score competitions the winner shall be determined by the count back system; most 20's then most 19's etc. Images that score high marks (typically 19 or 20) in individual competitions may be used to represent the club in inter club competitions. Images will be selected by the 'external competition committee'.
- 13. The members name must not be visible when viewing an image (Print or PDI), nor must the members name appear within an AV sequence.
- 14. Each competition (or competition round) may only be entered once per member. Refer to entry forms for the maximum number of images in each round.
- 15. Monochrome images may be coloured with a single tone. Duotone images shall be considered as colour images and shall be withdrawn from monochrome categories.

## **PRINTS**

- 16. Prints may be of any size, but must be mounted. Un-mounted prints will not be accepted.
- 17. Mounts must measure 500mm x 400mm except for the 'Small Print' competition.

*Small Print Competition* mounts shall be A4 in size (297mm x 210mm).

Note: If small print images are selected to represent the club in external competition then remounting to standard 500mm x 400mm mounts will be required.

- 18. The mount must carry the following information, on the back on the mount in the TOP RIGHT HAND corner, either by use of label or legibly written.
	- The NAME of the member
	- The TITLE of the image
	- The CATEGORY of the competition into which the image is being entered (if appropriate)
	- A direction arrow must be applied on the rear of the print indicating 'Up' particularly if the orientation of the image can be misinterpreted.

NOTE: Label template(s) can be found on the Website.

19. A digital copy of the image shall also be submitted. This is to allow the image to be projected for the benefit of the audience. For size and format requirements see the PDI section of these rules.

The PDI **must** match the Print.

NOTE: The judge's commentary and scoring shall only be applied to the presented print. However, it is not possible to project an image for the audience and prevent the judge from seeing the projection. The judge may therefore reference the projection in his commentary.

## **PROJECTED DIGITAL IMAGE (PDI)**

20. PDIs must be presented in the following format;

- File type = JPEG or JPG
- Colour space = sRGB
- Maximum image size not to exceed 1400pixels horizontal x 1050pixels vertical:
	- i. A portrait orientated image shall not exceed 1050px vertical
	- ii. A square cropped image may have maximum dimensions of 1050px x 1050px.
- Images smaller than these maximum dimensions will be projected with a black background.
- NOTE: The competition software used by the club automatically applies any adjustments necessary to correct any deviations from the rules above (except File Type). This may result in the image not appearing as the member intended. A report of changes applied to images can be made available on request.
- 21. PDIs must be titled in the following format: '1 Title by Member Name'. For example, if 'John Smith' enters two images 'Sunset' and 'Castle' the filenames would be:

#### 1 Sunset by John Smith

#### 2 Castle by John Smith

Images are now shown in a random order – numbering the files is only to identify the ranking should the competition be oversubscribed; lower ranked images may be dropped.

- 22. All images to be placed in a single folder, the name of the folder must be the name of the member plus any distinctions e.g. John Smith LRPS. The folder of images may then be submitted using one of the following:
	- Physical Media (CD-ROM / DVD / Pen Drive / Flash Drive etc.).
	- Email to  $mps$ -comp@outlook.com It is preferred if all files are zipped as a single file. Ensure that the email is signed off using your full name - this allows the competition secretary to identify the member!

## **SLIDES**

- 23. Only *first* generation slides may be submitted. Any digital slides will be rejected.
- 24. Slides must be in 50mm x 50mm mounts only. Slides should be mounted in standard 2mm mounts, such as GePe. Glassless mounts are preferred, but glass mounts will be accepted. Slides submitted in any other mount 1. A Photograph may not be projected.

NOTE: Slides that are too thin or too thick may jam the projector.

25. Each slide must show Image No., Title and Member Name preferably by writing directly on the mount. If there is insufficient space on the slide to write the full title, then there should be enough information for the competition secretary to match the slide with the title on the competition entry form.

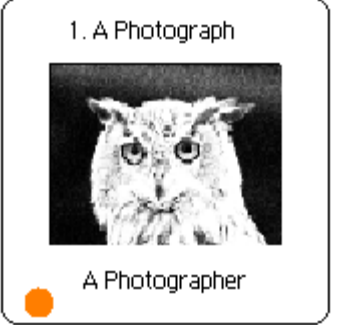

26. The slides must be correctly spotted, i.e. in the bottom left hand corner as viewed in the hand. (see example)

## **AUDIO VISUAL SEQUENCES (AV's)**

- 27. Maximum sequence duration is TEN minutes.
- 28. Due to the file size, entries will only be accepted on physical media (CD-ROM / DVD /Pen Drive etc.)
- 29. To accommodate both PC and MAC users: sequences can be entered in the following file formats.

#### .exe / .avi / .mov / .m4v

- 30. Videolan VLC Media Player shall be used to show .avi, .mov and .m4v files.
	- It is recommended that the AV creator downloads Videolan to check the quality of the finished AV sequence
	- Ensure that the properties of the submitted file are edited to ensure that Videolan is the default player for .avi, .mov and .m4v sequences
	- Videolan, VLC Media Player can be downloaded from
		- i. MAC Version http://www.videolan.org/vlc/download-macosx.html
		- ii. PC Version http://www.videolan.org/vlc/index.html
	- A configuration guide has been produced by Tonbridge CC it is recommended that these changes are applied to your configuration of Videolan.
- 31. The AV sequence shall revert back to the desktop upon completion.
- 32. Each sequence must be titled; the members name must not be in the title of the sequence or be displayed at any point within the sequence.
- 33. All sequences to be located in a single folder bearing the members name.
- 34. Sequences shall be projected at 1440 x 1050px resolution (NOTE that this is lower than that projected by the KCPA).
- 35. The use of third party images, animated graphics, video clips or other visual material, whilst not excluded, should be limited and be appropriate to the production.

### **Website Uploads (images 'For Comment' and 'On-Line Challenge')**

36. Not available at this time.

Issue 8.0 -May 2017

4

## **Individual Competitions**

NOTE: All competitions may not run every year

The format of competition evening varies slightly depending on the judge and the type of images being presented. Typically each image is presented in turn and the title read out (or displayed if PDI). The judge then comments on the presented image.

Either at the end of the commentary on the image, or after all images have received commentary, a score (usually out of 20) will be given to each image. Where the competition requires a 'best image' winner the judge will then identify his/her top three ranked images.

It is sometimes difficult to see the quality and detail of prints on competition night - especially the 'Small Print' competition. For the benefit of the audience, a digital copy of the print may be projected, please provide a digital file of the printed image for projection purposes.

The judge will be invited to select a 'judges pick' from each competitions entry.

From 2015-2016 the competition structure has been revised. Refer to the specific competitions, below, for details.

## **The Competitions**

## **Print Competition**

Revised format for 2015-2016.

- Held over 3 rounds.
- Round 1 Colour Prints Open Theme i.e. any subject matter
- Round 2 Monochrome Prints Open Theme i.e. any subject matter
- Round 3 Themed. The theme will change each season, refer to programme / website for theme. Colour or Monochrome images accepted.
- Any print size accepted but must be mounted on 400mmx500mm mounts.
- The three rounds will determine:
	- o Overall Print Winner highest aggregate of all Prints (all rounds)
	- o Colour Print Winner Highest aggregate of Colour Prints Round 1.
	- o Monochrome Print Winner Highest aggregate of all Monochrome' Prints Round 2.
	- o Count-back applies in each category in the event of a tie.
- The presiding judge will be invited to select the best Print (judges pick) in each round. If both colour and monochrome prints are entered in round 3, the judge will be invited to select the best colour and the best monochrome prints.
- Refer to entry form for maximum number of entries.

## **PDI Competition**

Same format as 2014-2015.

- Held over 3 rounds.
- Rounds 1 and 2 Open theme i.e. any subject matter.
- Round 3 will be themed. The theme will change each season, refer to programme for theme.
- The three rounds will determine:
	- o Overall PDI Winner highest aggregate of all PDIs (all rounds)
- o Count-back applies in the event of a tie.
- The presiding judge will be invited to select the best PDI in each round.
- Refer to entry form for maximum number of entries.

## **Werner Lehmann Competition**

Revised scoring format for 2015-2016 (Trial).

- Held over 2 rounds
- Round 1 Open Prints i.e. any subject matter.
- Round 2 Open PDI i.e. any subject matter
- Colour or Monochrome images accepted
- Any print size accepted but must be mounted on 400mmx500mm mounts
- The two rounds will determine:
	- o Overall Werner Lehmann Winner highest aggregate of both rounds
	- o Count-back applies in the event of a tie.
- *All* images submitted must be new to the club i.e. not seen before in internal club competition
- Refer to entry form for maximum number of entries.

#### **Werner Lehmann Scoring**

After a trial scoring system the club has decided to revert to scores out of 20 for forthcoming seasons

### **Manipulated Image Competition**

A competition designed to challenge the creativeness and vision of members using a standard set of images.

- Not held every season.
- A PDI competition,
- A number of base (or start) images will be supplied
- The base images may be manipulated, processed, merged, composited etc. in any way that the member chooses to create new and interesting images.
- Only the official base images are permitted. Only data from these base images may be used in the final images.
- Refer to entry form for maximum number of entries
- The member with the highest cumulative score wins; count back applies in the event of a draw.
- The presiding judge will be invited to select a judges pick their favourite image of the evening.

### **'Derek Hurst Competition**

- Open competition i.e. any subject matter
- Entry is restricted to members who have not previously won an internal competition within the club.
- Members that hold distinctions from any photographic organisation are not eligible for entry.
- PDI images only
- Refer to entry form for maximum number of entries
- Member with the highest cumulative score wins, count back applied in the event of a draw.
- The presiding judge will be invited to select a judges pick their favourite image of the evening.

## **Audio Visual Competition**

- A competition for digital Audio Visual (AV) sequences
- Open competition i.e. any subject matter
- Refer to entry form for maximum number of entries
- Sequences may be submitted as .exe, .avi, .mov or .m4v file formats.
- Sequences shall be shown using Videolan, VLC Media Player
- Entries may be submitted on physical media only (CD-Rom, Memory Stick, etc)
- Best sequence on the night wins
- Each sequence shall be a maximum of **TEN** minutes
- The use of third party images, animated graphics, video clips or other visual material, whilst not excluded, should be limited and appropriate to the production.

### **Panel Competition**

A panel-of-prints competition. The panel will be presented to the judge who will evaluate the set as a whole. Commentary will be invited on how the set of images 'work' together.

- Open competition i.e. any subject matter.
- A panel is to comprise of 4 to 6 mounts.
- Each image is to be mounted mount size must be the standard 400mm x 500mm.
	- o More than one image can be placed on a single mount.
- There are no restrictions on panel layout and arrangement the only caveat is that the panel must fit on *ONE* the clubs panel stands.
	- o The Panel Stand comprises two rails approximately 1500mm long.
- The member is to provide a 'panel plan' detailing the layout of the images when displayed.
- The best panel on the night wins.

Note: Images used in the panel will not count towards the image re-use limit defined earlier in these rules. The same image may be used in more than one panel – but panel entries must be a complete panel set, i.e. two copies of the same print will be required if used in two different panels

## **Chairman's Cup**

The Chairman's Cup is a season long competition, and was conceived to encourage participation in competitions throughout the season. All 'individual' competitions are eligible to score towards the Chairman's Cup with the exception of the Novices Competition (restricted entry)

Points are awarded as follows:

- 1 point for each image / sequence / panel entered into a competition
- 1 point for each image scoring either 19 or 20 points (as awarded by the judge). Note: Panels and AVs tend not to be scored out of 20.
- For each round of the Print, PDI and Werner Lehmann competitions
- o Each round winner (highest aggregate) will be awarded 2 points
- $\circ$  Note: If two (or more) members have equal highest score both will earn 2 points
- For the overall competition winners points are awarded as follows:
	- o 1st Place 5 points
	- o 2nd Place 3 points
	- o 3rd Place 2 points
- Each Judges Pick / Best Image will be awarded 2 points

## **Team / 'Fun' Competitions**

## **Ladies v Gentlemen Competition**

Open competition - i.e. any subject matter

- Team captains for the Ladies and Gents each select 20 images.
- Images must not have been used in previous ladies vs. gents competitions
- Both Prints and PDIs may be selected
- The winner is the team with the highest cumulative score

NOTE: Images selected for this competition *do not* count towards the individual's two submission limit

#### **Mix & Match Competition**

A 'battle' (in the loosest sense) between two or three teams.

A team may be either other invited clubs or made up of groups of our own members.

The first team presents an image from their collection, the other two teams then have a limited time to select an image from their collection that best 'matches' the first team's image.

A 'match' may be colour, subject, composition, pattern etc. and is entirely at the discretion of the presiding judge. Points are awarded for a 'match'. After each round of 'matching' the images are not used again in the competition.

- Each team assembles a collection of 40 images.
- Both Slides and or PDI's may be selected
- The winner is the team with the highest cumulative score

NOTE: Images selected for this competition *do not* count towards the individual's two submission limit

### **Alphabet Challenge**

Early in the season each member will draw a letter of the alphabet. The member is to produce three prints representing that letter of the alphabet. On the 'Alphabet Evening' it is up to the other club members to guess the letter.

Prints may be of any size and need not be mounted.

## **On-Line Challenge**

A theme is chosen by the previous 'On-Line Challenge' winner. Club members are invited to upload a maximum of TWO images onto the club's website. Typically a three week window will be provided to

upload images. When the challenge closes, all images will be viewable through the website competition pages.

All members are invited to review all the entries and select their top FIVE images. Using the scoring pages; members are to award 5 points to their favourite, 4 points for 2nd, 3 for 3rd and so on.

In the event of a tie the winner will be determined by count back.

To encourage participation if you enter images then you must take part in the scoring or you will not be eligible to win.

The winner will be the image with highest cumulative score - the prize - choosing the next theme!

Images entered do not count towards the individuals two submission limit.

## **Disposable Camera Competition**

A fun competition conceived to challenge members photographic skills with a basic disposable camera. No post processing will be permitted.

- The first exposed image shall be self-portrait or photograph of your printed name (this is to identify owner of images after processing)
- The on camera flash may be used
- Filters may be used
- Unprocessed cameras to be returned to competition secretary for processing refer to web site / entry form for last return date
- Committee will arrange for processing of all cameras at the same time
- On the night of the competition:
	- o Processed images will be returned to members
	- o Members will select three images for entry
	- $\circ$  Yours peers will then judge the entries voting for their preferred set of images

## **Interclub Competitions / Events / Exhibitions**

The club regularly participates in (and hosts) events and competitions organised by other clubs, societies and organisations.

Images that score highly in individual internal competition may be selected to represent the club in these events.

These events have entry requirements that differ from MPS competition rules. These will be provided if required, details also available upon request.

These interclub events include (but are not limited to):

- Cesar Challenge (Parkwood CC)
- The Ross Cup (KCPA)
- Diamond Jubilee Trophy (KCPA)
- Battle of the Prints (Malling PS)
- Interclub Slide Battle (Malling PS)
- Marley Medallion (Various)
- Print Competition (Folkstone CC)

## **Version History**

**Issue 8.0 – May 2017**

**Page 5 Changed from 'a digital copy of the print will be projected' to 'a digital copy of the print may be projected'**

#### **Page 5 Changed from 'For 2015-2016 …' to From 2015-2016 …'**

**Page 5 Delete the section '** Images scoring 20 will *NOT* be eligible for entry into subsequent PDI rounds that season. The image may be used in other competitions, subject to the resubmission limit and competition rules.

Page 8 Delete section 'Images scoring 20 will *NOT* be eligible for entry into subsequent PDI rounds that season. The image may be used in other competitions, subject to the resubmission limit and competition rules.

Page 8 Deleted the section regarding the trial scoring mechanisam for Werner Lehmann. 'This season we will be trialling a new method within the club to determine the victor. We will not be asking the judge to score the images out of 20. Instead we will be asking for the following:

- $\bullet$  1<sup>st</sup> Place Best Image of the evening
- $\bullet$  2<sup>nd</sup> Place
- 3<sup>rd</sup> Place
- Highly Commended
- Commended

The judge may award joint second and joint third if necessary.

The judge ma award as many highly commended / commended awards as they see fit on the evening.

Within the club we shall translate the awards to scores for the overall aggregate winner of the Werner Lehmann award ( $1^{st}$  = 20,  $2^{nd}$  = 19,  $3^{rd}$  = 18, Highly Commended = 17, Commended = 16 and all other images = 15). Awards shall also be translated to scores for the chairmans cup league.'

**Page 6 Novice Competition renamed as Derek Hurst Competition**

**Issue 7.0 – July** 

**Page 2 Point 11 Note added to refer to individual competitions for exception to standard scoring (out of 20) added**

**Page 2 Point 14 Rephrased for added clarity**

**Page 5 Print Competition. Reintroduction of Colour and Monochrome print rounds.**

#### **Page 6 Werner Lehmann Introduction of revised scoring from points to places / commended**

#### **Issue 6.0 – August 2014**

Major restructure of competitions

- Page 2 Panel mounts must now conform to 400mm x 500mm mount size
- Page 3 Simplified the file naming convention (current format rarely followed) Email address added and all files to be zipped

Page 4 Alternative files formats now acceptable for AV sequences Alternative file formats will be shown using Videolan: VLC Media Player (details provided)

Clarification of projection resolution for AV sequences

Changes now permit limited use of third party images, animated graphics and video clips

- Page 4 Web upload of image not available
- Page 4 Addition of new file formats for AV sequences
	- Videolan VLC Media player will be used to show new file formats
	- Changes now permit limited use of third party images, animated graphics and video clips
- Page 7 Panel print competition 4-6 mounts Mounts to be 400mm x 500mm
- Page 8 Minor changes to chairmans cup scoring reflecting multi round format.

#### **Issue 5.1 – October 2013**

Page 6 Clarification of square print size for the small print competition

#### **Issue 5.0 – August 2013**

Page 8 Clarification that an image may appear in more than one panel – but panels must be submitted as complete sets.

#### **Issue 4.1 – July 2013**

Page 2 Statement regarding mount sizes for panel prints added.

#### **Issue 4.0 – July 2013**

Various Panel of Prints Competition information added.

Minor typographic errors corrected

Page 1 General Rules

Clarification added that cropped images will be classified as the same image from which the crop was made.

- Page 2 Section 15. The number of times each competition can be entered is identified on the each competitions entry form
- Page 2 Section 16 inserted. Duotone prints will be considered as colour prints.
- Page 8 Slide competition changed from best image to aggregate winner

#### **Issue 3.1 - July 2012**

Page 2 General Rules

Rule added that states that member names must not be visible on image in be seen in AV Sequence

Competitions may only be entered once - i.e. a single entry form

Page 4 AV Sequences

AV Sequences shall revert to the desktop on completion

Page 5 Individual Competitions

Comment added that identifies that while most competitions are now cumulative of the members entered images.

- Page 7 AV Sequences Limit changed from SIX to TEN minutes
- **Issue 3 - June 2012**

Miss-spelling of Werner Lehann corrected

Page 2 Section 14. Removed the exclusion that small print need not be mounted

Section 15. Mount size for small prints mandated at A4 size. With note stating that prints will need to be remounted on standard size mount if selected to represent the club in external competition.

Section 16. Information moved from BOTTOM RIGHT tot TOP RIGHT

- Page 3 Section 18. Changes made to project at 1400 x 1050 px as opposed to 1024 x 768px
- Page 5 Small Print Competition Print must be mounted on A4 mount

Page Various. Entry forms for each competition identifies the permitted No of entries.

- Page 7 Werner Lehmann Note removed that states that PDI may not receive commentary removed. Audio Visual - Added rule " The AV sequence should revert to the desktop on completion"
- Page 8 Tuesday Nighters Competition details added
- Page 9 Disposable Camera Competition details added

#### **Issue 2 – Oct 2011**

- Audio Visual Sequenced
	- o SIX minute time limit included
	- o Video source data not permitted
	- o Third party images
- On-line challenge
	- o Count back to be used to determine winner
- Addition to rules for Mix and match competition

#### **Issue 1 – Aug 2011**

• Original Issue